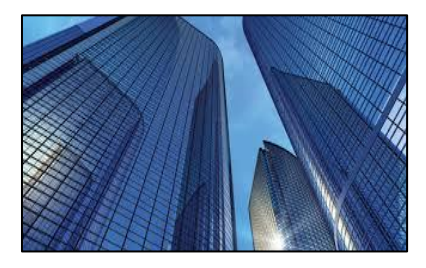

Condition Assessment Information System

DATE: March 1, 2017

TO: CAIS User Community

FROM: Adam Pugh Office of Asset Management (MA-50)

SUBJECT: Condition Assessment Information System (CAIS) Version 3.11 Release

Today, Wednesday, March 1, 2017, version 3.11 of the Condition Assessment Information System (CAIS) was released. The URL to access the CAIS application i[s https://cais.doe.gov.](https://cais.doe.gov/) This release addresses the following enhancements. The Change Requests can be found on the CAIS Informational website [\(https://cais.doe.gov/caisinfo\)](https://cais.doe.gov/caisinfo).

- Guest users can now be given full access to the Estimates Module as defined in Change Request 16- 02. Guest users include HQ Read Only, Field Office Read Only and Site Read Only security levels within CAIS. Administrators can provide this access on the User Detail window in the Module Access section. By placing a check mark next to the "Allow Access to Estimate Module" option and clicking on Save, Guest users will then be able to create, edit, and delete estimates. They will not be able to edit or delete other CAIS data such as Inspection Unit records.
- Guest users can now be given full access to the Projects Module as defined in Change Request 16-18. Administrators can provide this access on the User Detail window in the Module Access section. By placing a check mark next to the "Allow Access to Project Module" option and clicking on Save, Guest users will then be able to create, edit, and delete projects. They will not be able to edit or delete other CAIS data such as Inspection Unit records.
- The capability has been added, via an Archive button, to allow users to archive multiple IU records from the IU List window as defined in Change Request 16-21.
- The CAIS User's Guide has been updated to reflect these enhancements. This document can be obtained from the CAIS informational website [\(https://cais.doe.gov/caisinfo/doc.html\)](https://cais.doe.gov/caisinfo/doc.html).

If you have any questions related to these enhancements, please contact the FIMS/CAIS Hotline at 301-337- 6019 or email [fims\\_cais\\_help@hq.doe.gov.](mailto:fims_cais_help@hq.doe.gov)